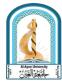

نموذج وصف المقرر لمادة (الرسم الهندسي)

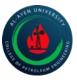

يوفر وصف المقرر هذا إيجازا مقتضياً لاهم خصائص المقرر ومخرجات التعلم المتوقعة من الطالب تحقيقها مبر هنا عما إذا كان قد حقق الاستفادة القصوى من فرص التعلم المتاحة. ولابد من الربط بينها وبين وصف ً البرنامج .

| جامعة العين / كلية هندسة النفط            | اسم الجامعة / الكلية           |
|-------------------------------------------|--------------------------------|
| - Engineering Drawing – الرياضيات – GE106 | اسم المادة / رمز المقرر        |
| الاولى                                    | المرحلة الدراسية               |
| المحاضرة – والمناقشة                      | اشكال الحضور المتاحة           |
| سنو ي                                     | نظام المادة                    |
| 4                                         | عدد الساعات في الاسبوع         |
| 2021/2020                                 | العام الدراسي لأعداد هذا الوصف |

By the end of the year the student should be able to use the (AutoCAD) program with high skill and as a general language to express the user's engineering skill, and to establish the concept that the program is included in all engineering disciplines, and that it is a method that is highly efficient in expressing the operative to be delivered.

| Week | Subject                                                | Learning outcomes required                                                                                                    | Method of<br>learning               | Method of<br>Evaluate         |
|------|--------------------------------------------------------|----------------------------------------------------------------------------------------------------|-------------------------------------|-------------------------------|
| 1    | Introduction in<br>Engineering Drawing<br>and Auto CAD | By the end of the students<br>Subject should be able to:<br>General concept to<br>Engineering Drawing , start<br>the program and recognizing<br>the Program interface and<br>ribbons and how to save the<br>projects | Lecturing,<br>discussion<br>and H.W | Q&A                           |
| 2    | Status Bar and<br>Drafting Settings                    | By the end of the students<br>Subject should be able to:<br>concept to Grid, Osnap and<br>Ortho                                                                                                    | Lecturing,<br>discussion<br>and H.W | Q&A                           |
| 3-4  | Drawing Orders                                         | By the end of the students<br>Subject should be able to:<br>draw the point in many<br>various way for draw in<br>coordinate system.                                                                                  | Lecturing,<br>discussion<br>and H.W | Q&A, H.W,<br>quiz and<br>exam |
| 4    | Draw Line                                              | By the end of the students<br>Subject should be able to:<br>Draw points of line in many<br>way absolute and relative                                                                                                 | Lecturing,<br>discussion<br>and H.W | Q&A, H.W,<br>quiz and<br>exam |

|       |                                   | coordinate and by angle                                                                                                    |                                     |                               |
|-------|-----------------------------------|----------------------------------------------------------------------------------------------------|-------------------------------------|-------------------------------|
| 5     | Editing to the drawing            | By the end of the students<br>Subject should be able to: Edit<br>Using Units Order , Line<br>weight                                             | Lecturing,<br>discussion<br>and H.W | Q&A                           |
| 6     | Polyline                          | By the end of the students<br>Subject should be able to:<br>Drawing Polyline with all<br>properties                                             | Lecturing,<br>discussion<br>and H.W | Q&A, H.W,<br>quiz and<br>exam |
| 7     | Polygon Drawing                   | By the end of the students<br>Subject should be able to:<br>Polygon Drawing with all<br>properties                                              | Lecturing,<br>discussion<br>and H.W | Q&A, H.W,<br>quiz and<br>exam |
| 8     | Rectangle Drawing                 | By the end of the students<br>Subject should be able to:<br>Rectangle Drawing with all<br>properties                                            | Lecturing,<br>discussion<br>and H.W | Q&A, H.W,<br>quiz and<br>exam |
| 9-10  | Draw Arc                          | By the end of the students<br>Subject should be able to:<br>Draw Arc by all way for draw<br>it                                                  | Lecturing,<br>discussion<br>and H.W | Q&A, H.W,<br>quiz and<br>exam |
| 11    | Draw Circle                       | By the end of the students<br>Subject should be able to:<br>Draw Circle by find the center<br>or three, two point and using<br>radius, Diameter | Lecturing,<br>discussion<br>and H.W | Q&A                           |
| 12    | Draw Spline and<br>Ellipse        | By the end of the students<br>Subject should be able to:<br>Draw Spline and Ellipse                                                             | Lecturing,<br>discussion<br>and H.W | Q&A, H.W,<br>quiz and<br>exam |
| 13    | Draw points                       | By the end of the students<br>Subject should be able to:<br>Draw point and change the<br>properties                                             | Lecturing,<br>discussion<br>and H.W | Q&A, H.W,<br>quiz and<br>exam |
| 14-15 | Hatch and Gradient<br>the Drawing | By the end of the students<br>Subject should be able to:<br>Hatch and Gradient the<br>Drawing with setting the<br>properties                    | Lecturing,<br>discussion<br>and H.W | Q&A, H.W,<br>quiz and<br>exam |
| 16    | Modification Orders 1             | By the end of the students<br>Subject should be able to: use<br>the Erase and Copy                                                              | Lecturing,<br>discussion<br>and H.W | Q&A, H.W,<br>quiz and<br>exam |
| 17-18 | Modification Orders 2             | By the end of the students<br>Subject should be able to: use<br>the Mirror and Offset                                                           | Lecturing,<br>discussion<br>and H.W | Q&A, H.W,<br>quiz and<br>exam |
| 19    | Modification Orders 3             | By the end of the students<br>Subject should be able to: use<br>the Array                                                                       | Lecturing,<br>discussion<br>and H.W | Q&A                           |
| 20-21 | Modification Orders 4             | By the end of the students<br>Subject should be able to: use                                                                                    | Lecturing, discussion               | Q&A, H.W,<br>quiz and         |

|       |                       | the Move, Rotate and Scale                                                                                      | and H.W                             | exam                          |
|-------|-----------------------|----------------------------------------------------------------------------------------------------|-------------------------------------|-------------------------------|
| 22    | Modification Orders 5 | By the end of the students                                                                                      | Lecturing,                          | Q&A, H.W,                     |
|       |                       | Subject should be able to: use                                                                                  | discussion                          | quiz and                      |
|       |                       | the Chamfer and Fillet                                                                                          | and H.W                             | exam                          |
| 23-24 | Modification Orders 5 | By the end of the students<br>Subject should be able to: use<br>the Stretch, Trim, Extend,<br>Break and Explode | Lecturing,<br>discussion<br>and H.W | Q&A, H.W,<br>quiz and<br>exam |
| 25    | Single Line Text      | By the end of the students<br>Subject should be able to: use<br>the Single Line Text                            | Lecturing,<br>discussion<br>and H.W | Q&A, H.W,<br>quiz and<br>exam |
| 26-27 | Design Center         | By the end of the students<br>Subject should be able to: use<br>Design Center to insert block<br>in drawing     | Lecturing,<br>discussion<br>and H.W | Q&A, H.W,<br>quiz and<br>exam |
| 28    | Tool Palettes Window  | By the end of the students<br>Subject should be able to:<br>using Tool Palettes Window                          | Lecturing,<br>discussion<br>and H.W | Q&A, H.W,<br>quiz and<br>exam |
| 29-30 | Properties of Drawing | By the end of the students<br>Subject should be able to:<br>setting the Properties of<br>Drawing                | Lecturing,<br>discussion<br>and H.W | Q&A, H.W,<br>quiz and<br>exam |